**CS 105"Tour of the Black Holes of Computing"**

### **Machine-Level Programming III:Procedures**

**Topics**

- ✁**x86-64 stack discipline**
- ✁**Register-saving conventions**
- ✁**Creating pointers to local variables**

### **Mechanisms in Procedures**

#### **Passing control**

- ✁**To beginning of procedure code**
- Back to calling point

### **Passing data**

- ✁**Procedure arguments**
- ✁**Return value**

### **Memory management**

- Allocate variables during procedure execution
- ✁**Deallocate upon return**
- **Mechanisms all implemented with machine instructions**

**x86-64 procedures use only what's needed**

– 2 –

– 4 –

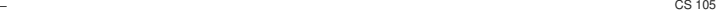

 $\overrightarrow{ABIC}$   $\overrightarrow{CS}$ 

**P(…) {**

 $\mathbf{x}$ **y = Q(x);print(y)**

 $int Q(\frac{1}{2})$  $int t = 3*$ **i**;  $int v[10];$ 

**return v[t];**

**}** 

**}**

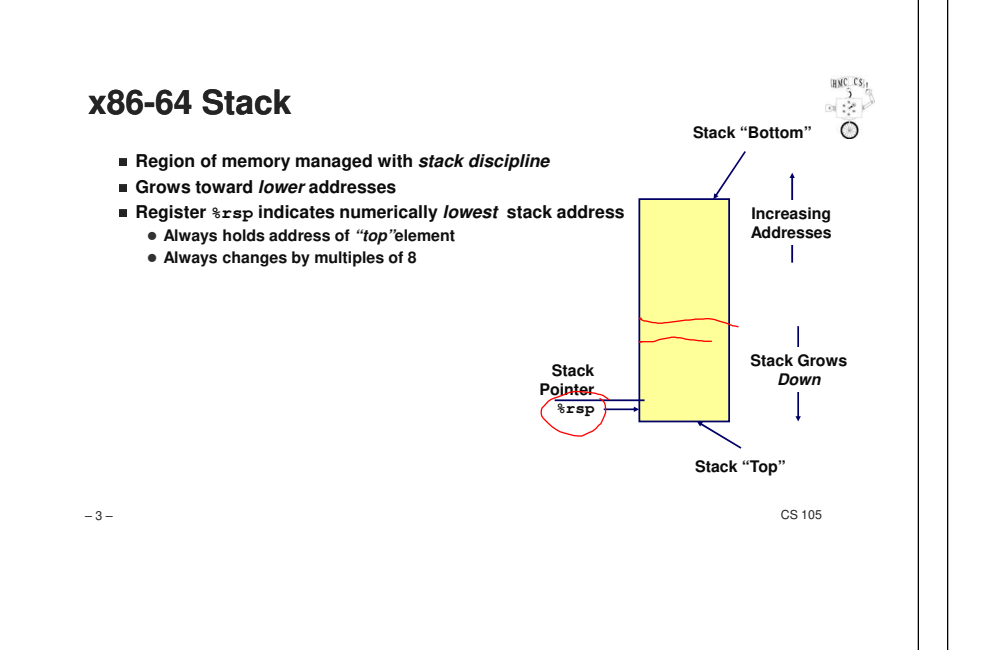

# **x86-64 Stack PushingPushing:** pushq Src ✁**Fetch operand at Src**✁**Decrement %rsp by 8 (regardless of operand size)**

✁**Then write operand at address given by %rsp**

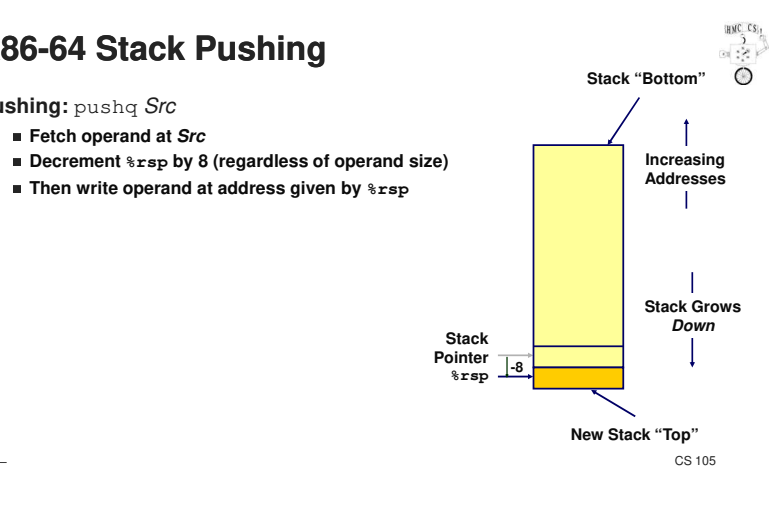

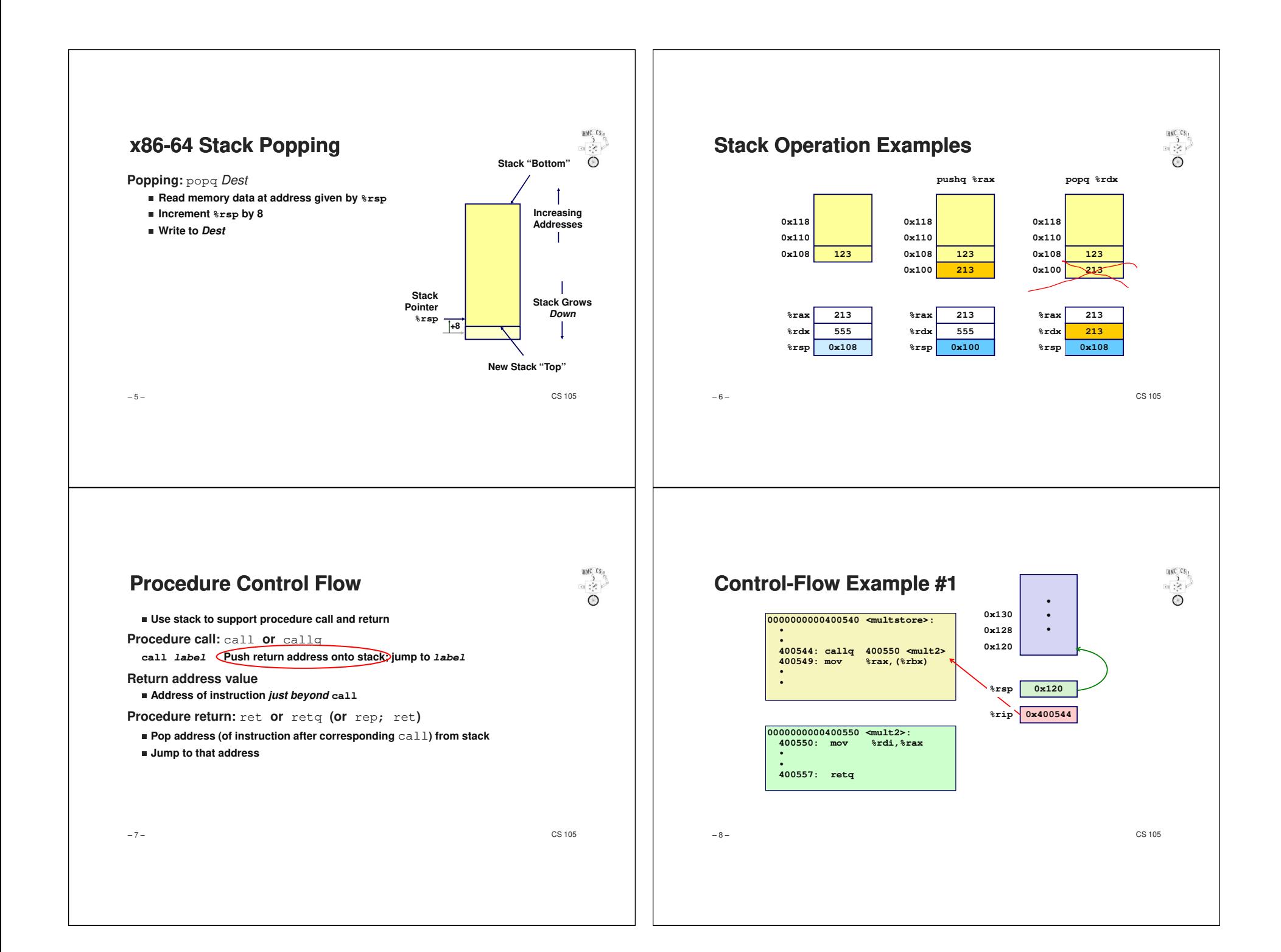

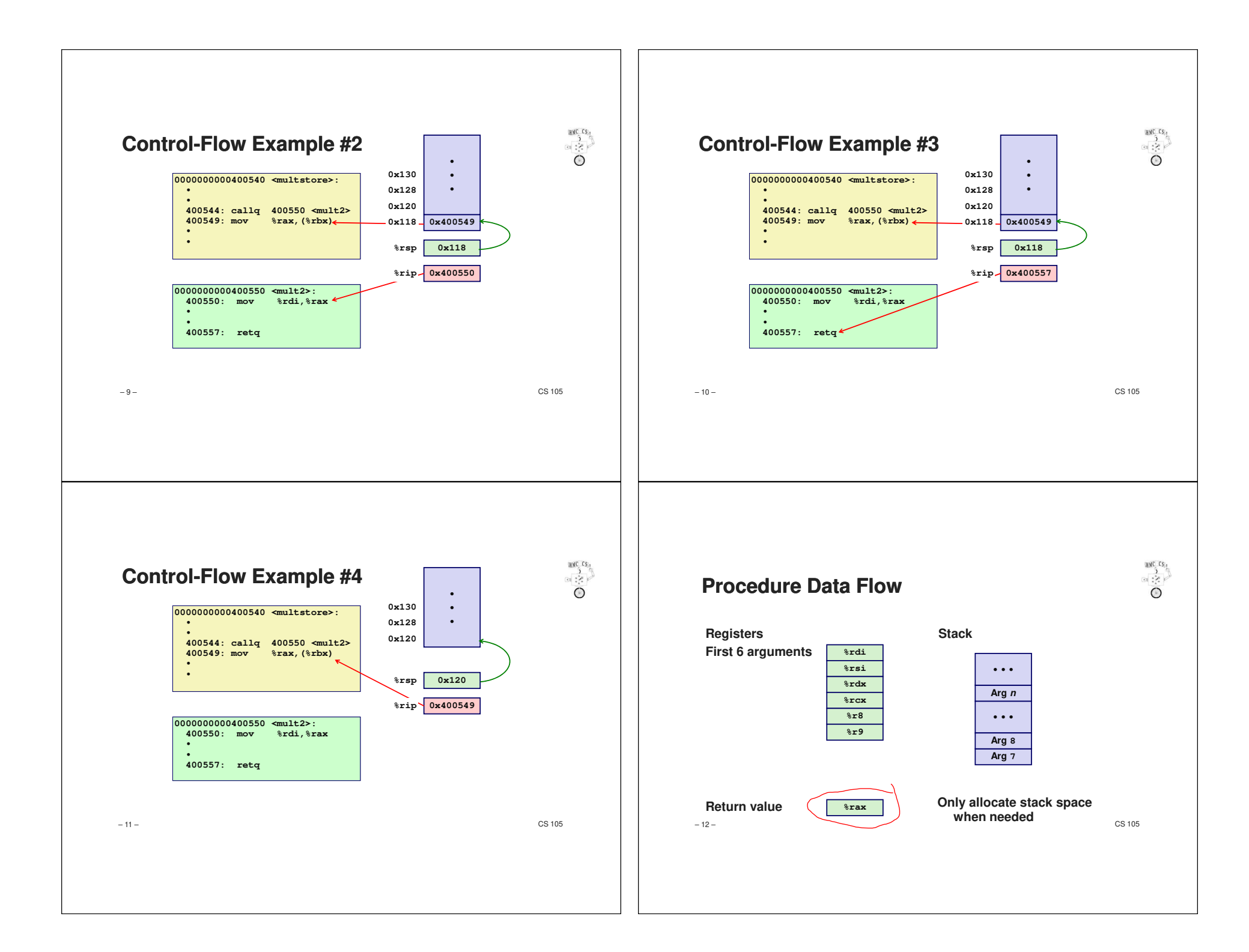

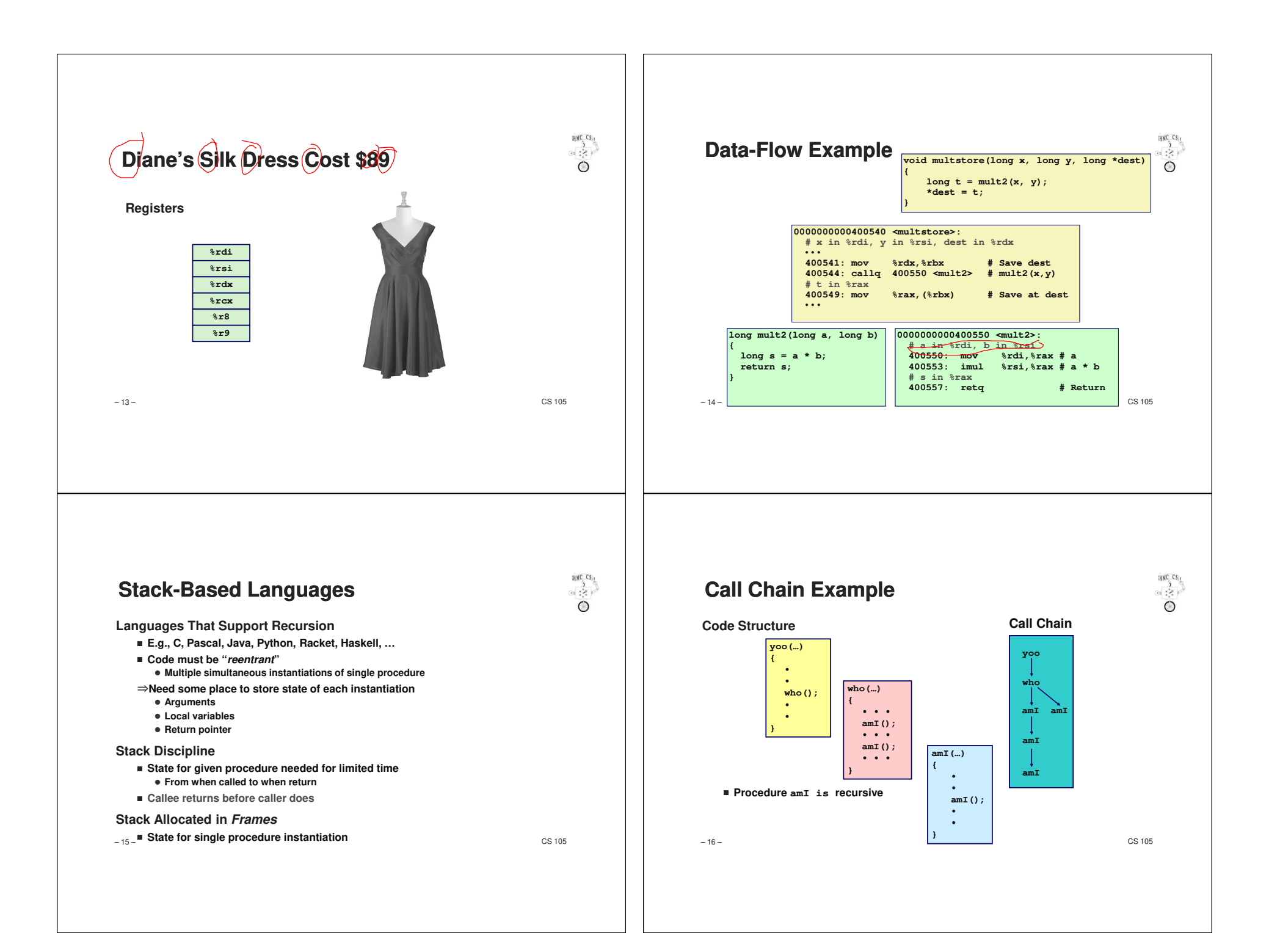

![](_page_4_Figure_0.jpeg)

![](_page_5_Figure_0.jpeg)

![](_page_6_Figure_0.jpeg)

![](_page_7_Figure_0.jpeg)

![](_page_8_Figure_0.jpeg)

![](_page_9_Figure_0.jpeg)

![](_page_10_Figure_0.jpeg)

![](_page_11_Figure_0.jpeg)

## **Observations About Recursion**

![](_page_12_Figure_1.jpeg)

**Handled without special consideration**

- ✁**Stack frames mean that each function call has private storage**
	- **Saved registers & local variables**
	- **Saved return pointer**
- Register saving conventions prevent one function call from corrupting another's **data**
	- **…unless the C code explicitly does so (e.g., buffer overflow in future lecture)**
- ✁**Stack discipline follows call / return pattern**
	- **If P calls Q, then Q returns before P**
	- **Last-In, First-Out**

**Also works for mutual recursion**

✁**P calls Q; Q calls P**

– 49 –

 $-$  CS 105

 $\overrightarrow{ABIC}$   $\overrightarrow{CS}_{11}$ **x86-64 Procedure SummaryImportant Points** ✁**Stack is the right data structure for procedure call & return**Caller **If P calls Q, then Q returns before P**Frame Arguments **Recursion (& mutual recursion) handled by normal**  $7+$ **calling conventions**Return Addr ✁**Can safely store values in local stack frame and in callee-%rbp**Old %rbp **saved registers (Optional)**Saved ✁**Put function arguments at top of stack**Registers ✁**Result return in %rax**%Local Pointers are addresses of values **Variables** ■ On stack or global Argument Build **%rsp** $-$  CS 105 – 50 –